## **GIDASO-Software Häufig gestellte Fragen**

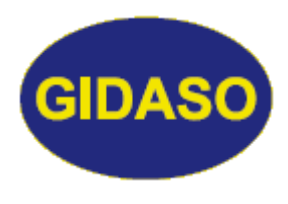

*Grafiken drucken/speichern* 

Stand: 15.05.2020

Immer wieder taucht die Frage auf, warum Grafiken in meinen Programmen nicht gedruckt werden können. Wenn ich dann nachhake, wofür der Ausdruck benötigt wird, erfahre ich, dass es eigentlich das Bild ist, das man haben möchte. Also sparen wir uns doch die Tinte.

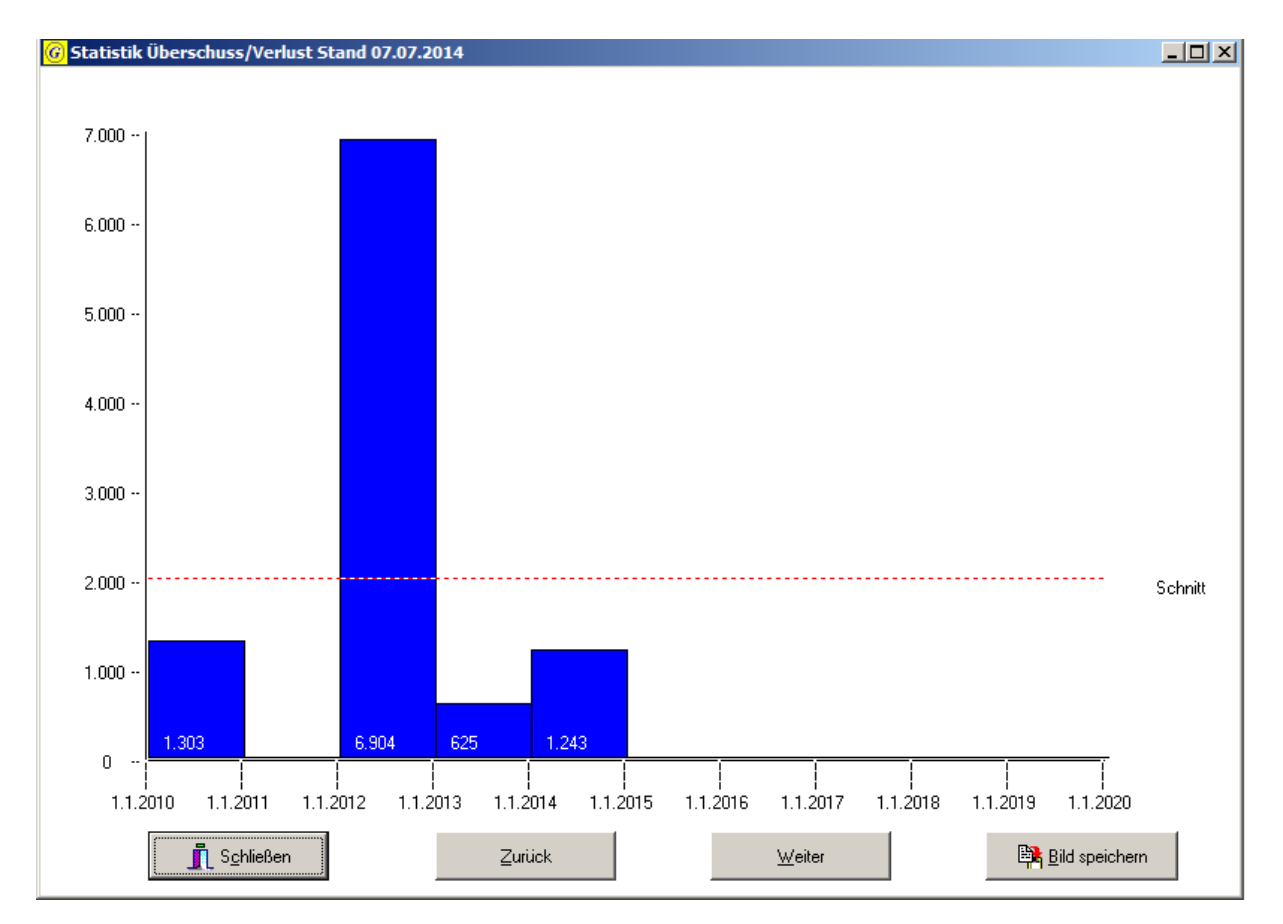

Mittels Button "Bild speichern" in der Grafikansicht wird eine Bilddatei erstellt und im Ordner *Bilder* Ihres Programmes abgelegt. Von dort aus können Sie das Bild dann z.B. in eine Powerpoint-Präsentation einfügen und natürlich auch drucken.